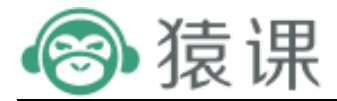

# Python 学习大级

# 一、PYTHON 基础篇

#### 1. 开发环境的搭建

windows 下安装 python

pycharm 的使用

其他编辑器的使用

dug 模式的使用

#### 2. 基础知识

文件操作

读文件

写文件

with 打开文件

文件常用的方法

if while for 循环

- a. if 条件判断
- b. while 循环的使用
- c. for 循环的使用

python 的数据类型

- a. 整型
- b. 浮点型
- c. 布尔类型
- d. 字符串
- e. tuple
- f. dict
- g. list

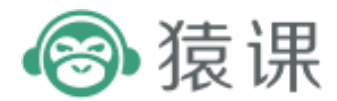

#### 3. 面向对象编程

a. 函数

函数的一般形式

函数的各种参数类型

高阶函数

匿名函数

生成式

生成器

迭代器

b. 类

类的封装

实例化

类型的属性和方法

内置变量的使用

特殊方法

继承

重写

c. 异常

捕获异常

异常的一般形式

raise 关键字的使用

常用的异常类

d. linux 基础

linux 安装 vim 的操作 linux 文件和目录操作 用户权限 包的管理 自带包

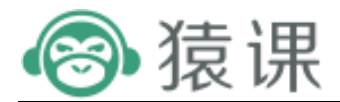

yum 安装

# 4. Python 内置模块使用

commands

os

json

sys

datetime

logging

# 5. Python 正则表达式

re 模式的使用

常用正则匹配的语法

https://regex101.com/ 网址的使用

nginx 自动分割 upstream 和 location 的脚本

# 6. Python 环境

Pip

virtualenv

# 二、**PYTHON** 中级篇

### 1. 关系型数据库

关系型数据和非关系型数据库的理论 mysql 的安装 mysql 的基本配置 sql 模块定义 a. 表 b. 索引

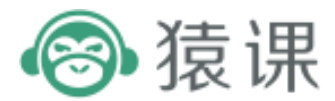

c. 主键

数据库操作

- a. 增
- b. 删
- c. 改
- d. 查

#### 事务和锁

- a. 一致性
- b. 原子性
- c. 稳定性
- d. 隔离性

mysql 的连接器

- a. Mysqldb
- b. mysql connector
- c. mysql 的游标

#### 2. 非关系型数据库

非关系型数据库的理论

常用的 redis, memcache 的安装

python 连接 redis 和 memcache

redis, memcache 数据类型和操作

#### 3. Python 多线程和多进程

多进程概念

#### 多进程模块

- a. Process
- b. Lock
- c. 共享内存
- d. 进程间通信
- e. 进程池

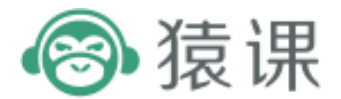

多线程

- a. 多线程创建的两种方法
- b. 线程锁

消息队列

#### 4. socket 编程

socket 编程简介 socket 常用函数介绍 socket 实例 socket 生产消费实例 socket 编写类似 ssh 的功能 socket 编写一个简单聊天室

### 5. Python 发送邮件

exchange

smtp

- a. 发送普通邮件
- b. 发送 html
- c. 发送图片
- d. 发送附件
- 6. 爬虫

爬虫的应用

#### requests

- a. 请求网页
- b. 伪装头信息

#### urllib2 和 urllib

- a. 伪装头信息
- b. 下载
- c. 代理
- d. 调用 api 获得天气状况

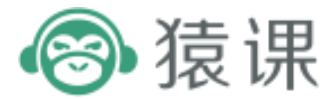

#### webdriver

- a. 模拟登陆获得 cookie
- b. 爬你所想

cookie 和 session

抓包和分析请求过程

# 三、**PYTHON** 高级篇

1. web 架构

#### 2. flask 架构

期待

#### 3. tornado 架构

期待

# 4. django 架构

简介

django 的解析顺序

数据库配置和日志配置

表单

模板

- a. 模板变量
- b. if else 的使用

数据库操作

- a. save
- b. update
- c. filter
- d. order\_by
- e. count
- f. \*\*pk\*\*

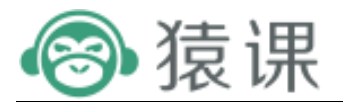

g. Values

h. 数据库 module 的创建

中间件和防攻击

a. csrf 攻击

b. 中间件的定义

c. 自定义中间件

自动 admin 系统

#### url 的使用和定义

a. url 的定义

b. url 指定后台方法

c. url 重定向

d. url 捕获参数

上下文处理器

a. 模板上下文处理器

b. 自定义上下文处理器

#### 5. 前端知识

(1). html  $\lambda$ 门 html 语言介绍 标题标签 h1-6 a 标签 img 标签 列表 a. ol 有序列表 b. ul 无序列表 c. dl 自定义列表 form 表单 table 标签 select 标签 (2). css 入门

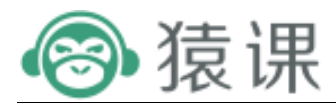

background 背景颜色 style 字体格式 margin 表单样式 display 块元素 cursor 鼠标控制 border 编剧控制 (3). jquery  $\lambda$ 门 理论 jq 的选择器 事件 动效 html 的操作 DOM 元素遍历 ajax 的使用 (4). bootstrap 的使用 按钮 表单 表格 辅助类 导航条 下拉菜单 输入框组

# 四、**PYTHON** 实战项目篇

# 1. 基于 saltstack 开发一个自动化运维平台

安装系统实例

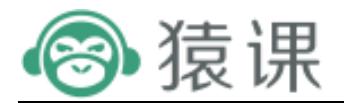

搭建 mysql 主从 一键重启所有实例 检查所有实例状态 salt-master salt 的 api salt 的 http 的 api salt 常用模块的使用

# 2. 基于 ansible 开发一个自动化开仓系统

制定用户名和密码连接服务器,制作秘钥 ansible 的 api ansible 的优化 ansible 的 yaml 的语法和使用 ansible 封装 http 的 api ansible 常用模块的使用

# 3. 基于 django 开发一个 web 博客平台

登录和注册 验证码 发表博客 删除博客 博客置顶 搜索博客